An application of computer algebra to direct samplers Nobuki Takayama(神戸大学) *∗* , Shuhei Mano(統数研)

 $Ref$ erences hgm OpenXM search.

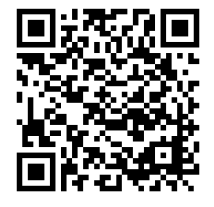

http://www.math.kobe-u.ac.jp/ HOME/taka/2018/rims-2018.pdf

given distribution.

 $\boxed{\text{What is a sampler?}}$  Sampler = generate random vectors with a

Example

Generate random vectors  $u = (u_1, u_2)$  satisfying

$$
u_1+u_2=\beta, u_i\in \mathbf{N}_0
$$

*β*!

with the distribution

$$
\frac{\beta!}{u_1!u_2!}\rho_1^{u_1}\rho_2^{u_2} \tag{1}
$$

where  $p_i \geq 0$ ,  $p_1 + p_2 = 1$ .

$$
P(U=u)=(1)
$$

When  $\beta = 2$ ,  $p_i = 1/2$ , then

$$
P(U = (0, 2)) = \frac{1}{4}, P(U = (1, 1)) = \frac{1}{2}, P(U = (2, 0)) = \frac{1}{4}
$$

rbinom(20,size=2,prob=1/2); [1] 1 2 1 2 1 1 0 2 0 1 1 2 2 0 2 2 1 2 1 1

stands for random vectors (1*,* 1)*,*(2*,* 0)*,*(1*,* 1)*,*(2*,* 0)*,*(1*,* 1)*,*(1*,* 1)*,*(0*,* 2)*, . . .* 2 / 22

How to generate these random vectors by a direct sampler?

Input: *β*, *p*1, *p*<sup>2</sup>

- Output: (*u*1*, u*2)
	- 1.  $(c_1, c_2) = (0, 0)$  (init count vector)
	- 2.  $e_1 = \frac{p_1}{p_1 + p_2}$  $\frac{p_1}{p_1+p_2}$ ,  $e_2=\frac{p_2}{p_1+2}$  $\frac{p_2}{p_1+p_2}$ .
	- 3. Divide  $[0, 1]$  by  $e_1 : e_2$ . It is divided into  $E_1$ ,  $E_2$ .
	- 4. Generate a random number in [0*,* 1] with the uniform distribution.
	- 5. **if** *t* ∈ *E*<sub>1</sub>, **then**  $c_1 + +$ ,  $\beta$  − − **else if**  $t \in E_2$ , **then**  $c_2 + +$ , *β − −*.
	- 6. **if**  $\beta > 0$ , **then** goto 4 **else** return  $u = (c_1, c_2)$ .

## Theorem (well-known)

*The change of getting*  $(u_1, u_2)$  *is*  $(1)$ *.* 

*Proof*. Let  $i_1, i_2, \ldots, i_\beta$  be the sequence obtained in the step 5.  $i_j$ is 1 or 2. Note  $\sharp\{k \mid i_k = 1\} = c_1$ ,  $\sharp\{k \mid i_k = 2\} = c_2$ . Then the chance of getting this index sequence is  $p_1^{c_1}p_2^{c_2}$ . When we have the count vector  $(c_1, c_2)$ , the number of positions of 1, 2 is  $\binom{\beta}{c}$  $\left(\begin{smallmatrix} \beta\cr c_1\end{smallmatrix}\right)_{i\geq 0},\quad \left[\begin{smallmatrix} \square\cr \square\end{smallmatrix}\right]$ 

$$
(3, 0) \n\frac{1}{8} \n(2, 1) \n\frac{3}{8} \n(1, 2) \n\frac{3}{8} \n(0, 3) \n\frac{1}{8}
$$

# What is the *A* distribution?

*A*: *d*  $\times$  *n* matrix. Integer entries<sup>†</sup>.  $p \in \mathbf{R}^n_{\geq 0}$ .  $u \in \mathbf{N}^n_0$ ,  $\beta \in \mathbf{N}^d_0$ . Put

$$
Z_A(\beta; p) = \sum_{Au=\beta, u \in \mathbf{N}_0^n} \frac{p^u}{u!}
$$
 (2)

The *A* distribuion of  $u \in \mathbb{N}_0^n$  is

$$
P(U = u) = \frac{p^u}{u! Z_A(\beta; p)}
$$
 (3)

 $u! = u_1! \cdots u_n!$ .

Example: When  $A = (1, 1)$ , it is the distribution of the previous slide.  $\beta_1!Z_A(\beta;p)=(p_1+p_2)^{\beta}$ .

Mano's direct sampler for *A*-distribution: S.Mano, The A-hypergeometric System Associated with the Rational Normal Curve and Exchangeable Structures, Electronic Journal of Statistics 11 (2017), 4452–4487 *‡* .

<sup>&</sup>lt;sup>†</sup>The first row consists of 1's. rank  $= d$ .

*<sup>‡</sup>* https://projecteuclid.org/euclid.ejs/1510887943

Direct sampler algorithm(S.Mano, 2018)

Input: *β*, *p* Output: *c*

1. 
$$
c := (0, 0, \ldots, 0)
$$
 (init count vector)

2. 
$$
e_i := \frac{p_i Z(\beta - a_i; p)}{\beta_1 Z(\beta; p)}, i = 1, \ldots, n^{\S}.
$$

- 3. Divide [0*,* 1] with *e*<sup>1</sup> : *e*<sup>2</sup> : *. . .* : *en*.
- 4. Generate a random number *t* in [0*,* 1] with the uniform distribution.
- 5. If  $t$  is in the segment of  $e_j$ , then increase  $c_j$  by 1.  $\beta := \beta a_j$ .
- 6. If  $\beta \neq 0$ , then goto 2.

The output *c* satisfies  $Ac = \beta^{\P}$ .  $a_i$  is the *i*-th column of the matrix *A*.

*§β − a<sup>i</sup> ̸∈* **N** *d* <sup>0</sup> なら *e<sup>i</sup>* = 0. *|β|* = *β*<sup>1</sup> + *. . .* + *β<sup>d</sup>*

*I*<sup>T</sup>his *β* is not an intermedfiate beta, and is the input  $β$  (*B* > (B > (B > E

6 / 22

Evaluation of  $e_i \Leftarrow$  Recurrence relation by computer algebra

- 1. Since D.Zeilberger from the late 1980's. The book " $A = B$ ", https://www.math.upenn.edu/~wilf/AeqB.html
- 2. Gröbner basis in the ring of differential difference operators (*I* + (*S −* 1)*Dn*) *∩ Dn−*1. *S* is a difference operator.
- 3. Creative Telescoping. (*I* + (*S −* 1)*Rn*) *∩ Rn−*1.

Properties of Mano's direct sampler *ZA*(*β*; *p*) を定義から計算 するのは *β*<sup>1</sup> や *A* が大きいと計算時間の点で困難が増す. Theorem

- 1. *Obtain a Pfaffian system of A-hypergeometric system (by Gröbner basis). This gives a recurrence relation for*  $Z_A(\beta; p)$ *and the transition probability e<sup>i</sup> can be evaluated by the recurrence relation. <sup>∥</sup> .*
- 2. *The complexity of getting N random vectors is O*(*r* <sup>2</sup>*β*1*N*) *plus the complexity of computing the Gröbner basis. r is the normalized volume of A. Here, we assume the complexity of the arithmetics of rational numbers is O*(1)*.*

Note:

- 1. The complexity of MCMC*∗∗* is *O*(*n ′* (*N ∗ T* + (the number of burn-in))) *††* .
- 2. Goto-Matsumoto gave recurrence relations of *E*(*k, n*) by the twisted cohomology groups *⇒* efficient sampler. *‡‡* .
- 3. Direct sample: parallelizable, need no tuning of parameters.

*∥* Implementation tk ds ahg.rr

*<sup>∗∗</sup>*Diaconis-Sturmfels, 1998, その後は "グレブナー道場" 参照 8 / 22

gtt ds.rr の timing data

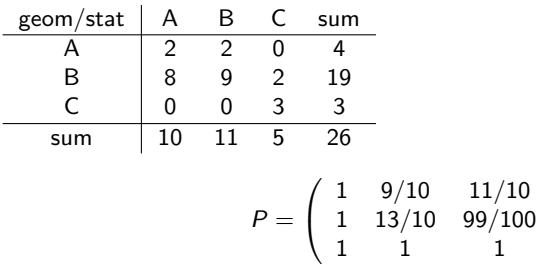

 $Au = \beta$ : the row sums and the column sums are fixed with the values above.

 $\setminus$  $\overline{1}$ 

100 random vectors:  $81.5s + 48.1s$  $r = 6$ ,  $\beta_1 = 26$ .

When  $5 \times 5$ ,  $r = {8 \choose 4}$  $_{4}^{8}$ ) = 70.

bignum...

Evaluation of a *p*-value by MCMC and direct sampler(Tatsuya Hiradai (I

The figure is evaluations of *p*-values by the *χ* 2 test statistics. Here, *p* is

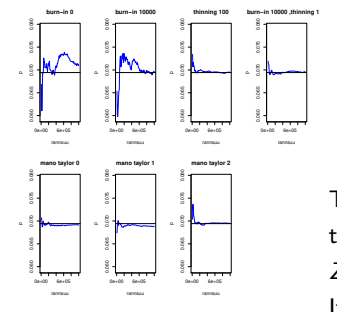

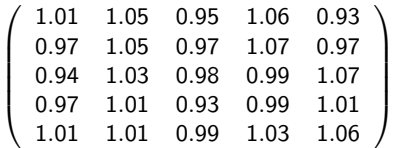

The direct sampler by Hiradai does not use the recurrence and use the approximation of *Z*<sub>*A*</sub>( $\beta$ ;  $p$ ) by the Taylor expansion at  $p = 1$ . It works well by the Taylor expansion upto the degree 2.

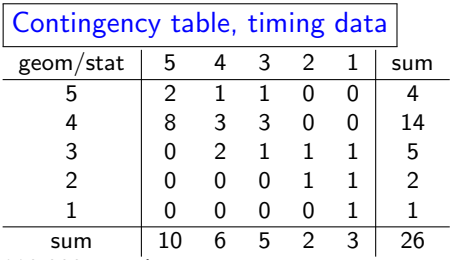

990,000 samples.

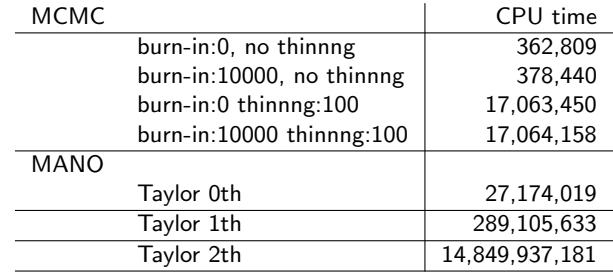

CPU time*<sup>∗</sup>* 1,000,000=1 second.

*<sup>∗</sup>*By clock(). Xeon E5-4650 CPU, 2.7 GHz; 256 GB of memory.

11 / 22

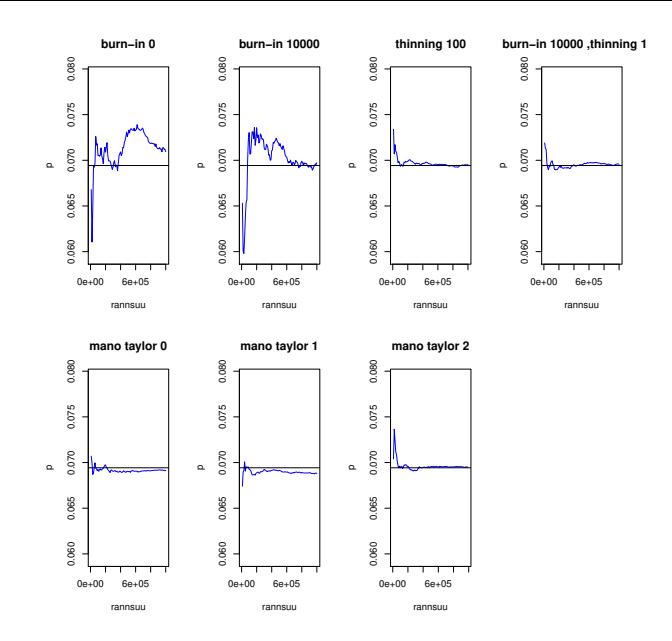

Figure: Evaluation of a *p*-value by MCMC and direct sampler(Tatuya<br>
ULLER CARD LITE LIST TERMS AND LITE ACCEPTIONS AND LITE AND LITE Hiradai (M2))[拡大図] 右端は thining 100(が切れてる) ∍

12 / 22

 $299$ 

*A* 超幾何系 (とばす)

*A* : *d × n* 行列. 整数成分. *A* の列ベクトルは *a<sup>i</sup>* . *a<sup>i</sup>* は **Z** *<sup>d</sup>* を生成.  $\beta = (\beta_1, \ldots, \beta_d) \in {\bf C}^d$  (parameters).

$$
\boldsymbol{C}\langle x_1,\ldots,x_n,\partial_1,\ldots,\partial_n\rangle,\,\, x_jx_j=x_jx_i,\partial_i\partial_j=\partial_j\partial_i,\partial_ix_j=x_j\partial_i+\delta_{ij}
$$

を *D* または *D<sup>n</sup>* と書く.

## Definition

*A-hypergeometric system* または GKZ hypergeometric system  $(GKZ, 1989), H_A(\beta), M_A(\beta) = D_n/H_A(\beta)$ :

$$
(E_i - \beta_i) \bullet f = 0, E_i - \beta_i = \sum_{j=1}^n a_{ij} x_j \partial_j - \beta_i, (i = 1, ..., d)
$$
  

$$
\Box_u \bullet f = 0, \Box_u = \prod_{\{i \mid 1 \le i \le n, u_i > 0\}} \partial_i^{u_i} - \prod_{\{j \mid 1 \le j \le n, u_j < 0\}} \partial_j^{-u_j}
$$

with  $u \in \mathbb{Z}^n$  running over all *u* such that  $Au = 0, u \neq 0$ . *I*<sub>A</sub> は □<sub>u</sub> 達が **C**[ $\partial_1, \ldots, \partial_n$ ] で生成するイデアル. 13 / 22

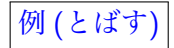

$$
A(F_C, 2) = \left(\begin{array}{cccccc} 1 & 0 & 0 & -1 & 0 & 0 \\ 0 & 1 & 0 & 0 & -1 & 0 \\ 0 & 0 & 1 & 0 & 0 & -1 \\ 1 & 1 & 1 & 1 & 1 & 1 \end{array}\right)
$$

 $degree(I_A) = vol(A)$ .

### Example

Macaulay2 commands to evaluate the volume (the degree) of *A*(0134). Here, o5 is *IA*.

```
loadPackage "FourTiTwo"
M=matrix "1,1,1,1; 0,1,3,4"
R=QQ[a...d]I=toricGroebner(M,R)
   -65 = ideal (b^3 - a^2*c, b*c - a*d, - a*c^2 + b^2*d, c^3 - b*d^2
degree(I)
  6 = 4
```
14 / 22

**KORK EXTERNS ORA** 

contigyity と 例 (とばす)

性質: *f* が *HA*(*β*) の解なら, *∂<sup>i</sup> f* は *HA*(*β − ai*) の解となる. *f* および *f* の偏微分を basis vector *F* とした Pfaffian

$$
\partial_i F = P_i F
$$

を作ると, *P<sup>i</sup>* は contiguity

$$
P_i(\beta)F(\beta;x)=F(\beta-a_i;x)
$$

を与える. *⇒* 期待値の比 *e<sup>i</sup>* の計算が漸化式で可能 例: A=[[1,1,1],[0,1,2]]. Pfaffian は

$$
\partial_2-\left(\begin{array}{cc}\frac{\beta_2}{x_1} & -\frac{2x_3}{x_2} \\ \frac{2\beta_2(\beta_2-1)x_1}{4x_2(x_1x_3-x_2^2)} & \frac{-4(\beta_2-1)x_1x_3+(\beta_2-2\beta_1)x_2^2}{4x_2(x_1x_3-x_2^2)}\end{array}\right)
$$

load("tk\_ds\_ahg.rr")\$  $C = tk_d = shg.$ build\_contiguity\_0( $[[1,1,1],[0,1,2]]$ )

$$
4 \Box \rightarrow 4 \Box \rightarrow 4 \Xi \rightarrow 4 \Xi \rightarrow \Xi \rightarrow 0 \text{ } 0 \text{ } 0
$$
  
15/22

Example: Naive evaluation of *Z* is time consuming 1

Contiguity relation/Recurrence relation

$$
\partial_i \bullet Z_A(\beta;x) = Z_A(\beta - a_i;x)
$$

(the contiguity relation)

Numerical evaluation of hypergeometric polynomial becomes hard problem when dim Ker *A* and the rank of *HA*(*β*) increase and *β* becomes larger.

Example:

$$
F_C(a, b, c; y) = \sum_{k \in \mathbb{N}_0^n} \frac{(a)_{|k|}(b)_{|k|}}{\prod k_i! \prod(c_i)_{k_i}} y^k, \quad A = \left(\begin{array}{cc} 1 & 1 \\ E_{n+1} & -E_{n+1} \end{array}\right)
$$

where  $(a)_m = a(a+1) \cdots (a+m-1)$  and  $|k| = k_1 + \cdots + k_n$ . *n* = 4, *a* = *−*179 *− N*, *b* = *−*139 *− N*, *c* = (37*,* 23*,* 13*,* 31), *y* = (31*/*64*,* 357*/*800*,* 51*/*320*,* 87*/*160)

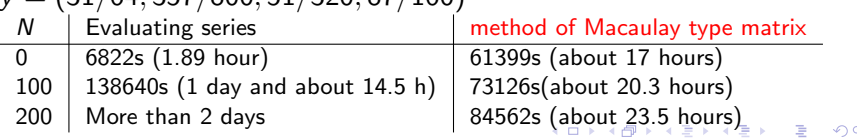

16 / 22

#### Example: Naive evaluation of *Z* is time consuming 2

 $N=200$ 

A=[[1,0,0,1,0,1,0,1,0,1],[0,1,0,1,0,1,0,1,0,1],[0,0,1,-1,0,0,0,0,0,0],[0,0,0,0,1,-1,0,0,0,0],[0,0,0,0,0,0,1,-1,0,0],[0,0,0,0,0,0,0,0,1,-1]] Beta=[452,412,-37,-23,-13,31]

at ([x1,x2,x3,x4,x5,x6,x7,x8,x9,x10]=[140/411,40/137,25/822,31/411,14/411,17/274,17/822,5/137,10/137,29/822]) oohg\_native=0, oohg\_curl=1

EV([x3])=[48401824047172895382220332055338065321948101264386648720104327220455411642733594253492395373436 863656998391689243859475296234352137555517730222159221047221525046528456147511166276227650243450974228077 3057500921935232299313167685161576286201466399466487213469381535663734384193880974741829514261324096233334 344275350822035203131054916726819435165178778325389866000027699548897905993488167196392728277735383730885 /19442228498425155530438424291258885951160065533306378943684005607207680083449525569604031294035766826584 206368590575510231394395404443601780545808586417609373178438189812637405870280353563181965119049387640350 941772514489533194749781746840208705674606008876031734288671532476200701856516011956451597268538379935874 320906272014298259515698562808086396098869061102204255115706387649155785914644280004302208683409377394435 9573932056327206030262721912023810463723569352286063413912998077871191506911] Time=84562.4

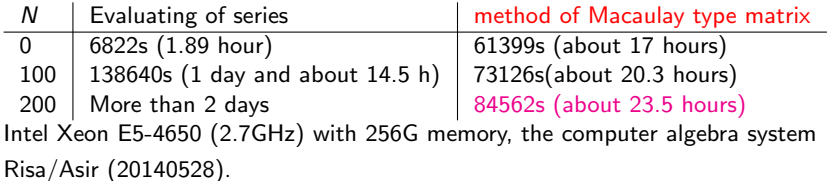

Software gtt\_ds.rr, tk\_ds\_ahg.rr.

```
[1822] load("gtt_ds.rr");
[2720] gtt_ds.direct_sampler([[4,14,3],[10,6,5]],
                  [[1,9/10,11/10],[1,13/10,99/100],[1,1,1]];
[ 0 1 3 ]
[ 8 5 1 ]
[ 2 0 1 ]
[2721] gtt_ds.direct_sampler([4,14,3],[10,6,5]],[1,9/10,11/10],[1,13/10][ 3 1 0 ]
[ 6 4 4 ]
[ 1 1 1 ]
[2722] gtt_ds.direct_sampler([[4,14,3],[10,6,5]],[1,9/10,11/10],[1,13/10][ 2 1 1 ]
[ 6 4 4 ]
[ 2 1 0 ]
```
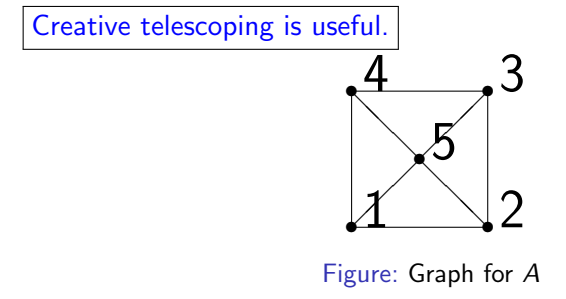

$$
AT = \begin{pmatrix} 1 & 1 & 0 & 0 & 0 \\ 0 & 1 & 1 & 0 & 0 \\ 0 & 0 & 1 & 1 & 0 \\ 1 & 0 & 0 & 1 & 0 \\ 1 & 0 & 0 & 0 & 1 \\ 0 & 1 & 0 & 0 & 1 \\ 0 & 0 & 1 & 0 & 1 \\ 0 & 0 & 0 & 1 & 1 \end{pmatrix}
$$
(4)

When the vertex *i* and the vertex *j* is connected, set 1 on the *i*-th When the vertex *i* and the vertex *j* is connected, set 1 on the *j*-th  $\frac{1}{2}$   $\frac{1}{2}$   $\frac{1}{2}$   $\frac{1}{2}$   $\frac{1}{2}$   $\frac{1}{2}$   $\frac{1}{2}$   $\frac{1}{2}$   $\frac{1}{2}$   $\frac{1}{2}$   $\frac{1}{2}$   $\frac{1}{2}$   $\frac{1}{2}$   $\frac{1}{2}$   $\frac{1}{2}$ 

Creative telescoping is useful.

Want recurrences of *ZA*(*b*; **1**) w.r.t *b*

Answer by HolonomicFunctions.m (Christopher Kouchan), https://risc.jku.at/m/christoph-koutschan/

$$
((1 + b1)(1 + 2b1)(1 + b1 + b2 + b3 + b4 - b5)(1 + b1 - b2 + b3 - b4 + b5))S1
$$
  
+  $(1 + b1 + b3)(1 + 2b1 + 2b3)(b1 - b2 + b3 - b4 - b5),$   
 $(1 + b2)(1 + 2b2)(-1 + b1 - b2 + b3 - b4 - b5)(1 + b1 + b2 + b3 + b4 - b5)S2$   
+  $(1 + b2 + b4)(1 + 2b2 + 2b4)(b1 - b2 + b3 - b4 + b5),$   
 $(1 + b3)(1 + 2b3)(1 + b1 + b2 + b3 + b4 - b5)(1 + b1 - b2 + b3 - b4 + b5)S3$   
+  $(1 + b1 + b3)(1 + 2b1 + 2b3)(b1 - b2 + b3 - b4 - b5),$   
 $(1 + b4)(1 + 2b4)(-1 + b1 - b2 + b3 - b4 - b5)($ 

Here,  $S_i f(b_i) = f(b_i + 1)$  (difference operator w.r.t.  $b_i$ ).

$$
20/22
$$

Creative telescoping is useful 2

Input to Mathematica

```
ann4 = Annihilator[(1/Factorial[u1])*(1/Factorial[u2])*(1/Factorial[n3])*(1/Factorial[-b1 - b2 - b3 + u1 + u2 + b4 + b5] *(1/
     Factorial [2 * b3 - u2 - u3] *(1/Factorial [2 * b2 - u1 - u2]) * (1/Factorial [b1 - b2 - b3 + u2 + u3 - b4 + b5] *(1/
     Factorial[b1 + b2 + b3 - u1 - u2 - u3 + b4 - b5] *1, {S[b1]},
   S[b2], S[b3], S[b4], S[b5], S[u1], S[u2], S[u3]FindCreativeTelescoping[ann4, {S[u1] - 1, S[u2] - 1,}S[u3] - 1}, {S[b1], S[b2], S[b3], S[b4], S[b5]}]
```
Heuristics (by C.Kouchan) to find a smaller denominator polynomial is a point.

Summary and analogy

 $|\textsf{Interesting A}| \Rightarrow |\textsf{Want a direct sampler}| \Rightarrow$ Recurrence relations by computer algebra

Introductory book on computer algebra and recurrence relations: The book " $A = B$ ",

https://www.math.upenn.edu/~wilf/AeqB.html

Gröbner basis of *I<sub>A</sub>*  $\Rightarrow$  MCMC <sup>†</sup> Recurrence of *A*-hypergeometric fn*‡ ⇒* Mano's direct sampler *§* Mano's direct sampler <sup>§</sup>.

- 1. 素手で (理論的考察で) 漸化式を作れれば, random vector を 生成する高速アルゴリズムが作れる.
- 2. 計算代数の手法で *ZA*(*β*; *p*) の *β* についての漸化式が作れれ ば高速な direct sampler が作れる.
- †see, e.g., the book Gröbner Bases: statistics and software systems *‡*= contiguity

*§*S.Mano, Partitions, Hypergeometric Systems, and Dirichlet Processes in Statistics, JSS Research Series in Statistics (2018), Springer  $\sigma \mapsto \sigma \equiv \sigma \pmod{2}$